# **TP-Projet 5 Modéliser un système de production de biens robotisé (vue structurelle)**

Ce TP est le premier d'une série de plusieurs TPs servant à vous guider lors de la construction d'un simulateur d'un système de production simple. Ce système, inspiré du [laboratoire de](https://www.hpi.uni-potsdam.de/giese/public/cpslab/)  systèmes cyber-[physique de l'institut Hasso](https://www.hpi.uni-potsdam.de/giese/public/cpslab/)-Plattner en Allemagne, est illustré par la photo de la [Figure 1.](#page-0-0)

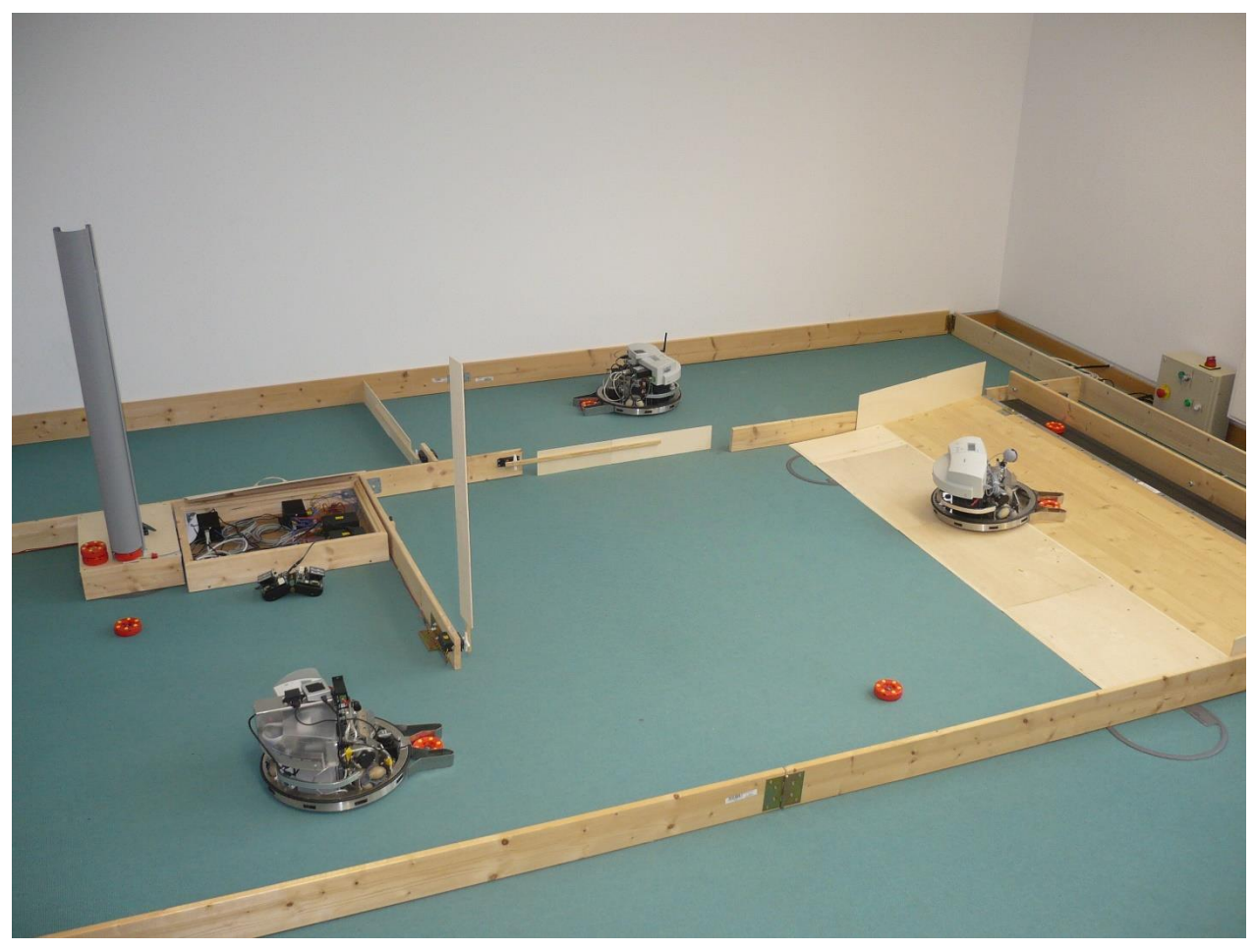

*Figure 1 : Le système de production du laboratoire de systèmes cyber-physiques de l'institut Hasso-Plattner.*

<span id="page-0-0"></span>Tel qu'illustré par le plan de la [Figure 2,](#page-1-0) le système est constitué d'une usine de production contenant différentes salles ainsi que différentes surfaces de travail (area sur la [Figure 2\)](#page-1-0) dans lesquelles des machines sont installées. Ces machines sont destinées à effectuer un traitement particulier sur des biens produits par l'usine.

A l'intérieur de cette usine, des robots servent à transporter les biens produits entre les diverses machines de production. Lorsque nécessaire, ces robots peuvent rejoindre des stations de recharge afin de recharger leurs batteries jusqu'à ce qu'ils aient assez d'énergie pour reprendre le travail.

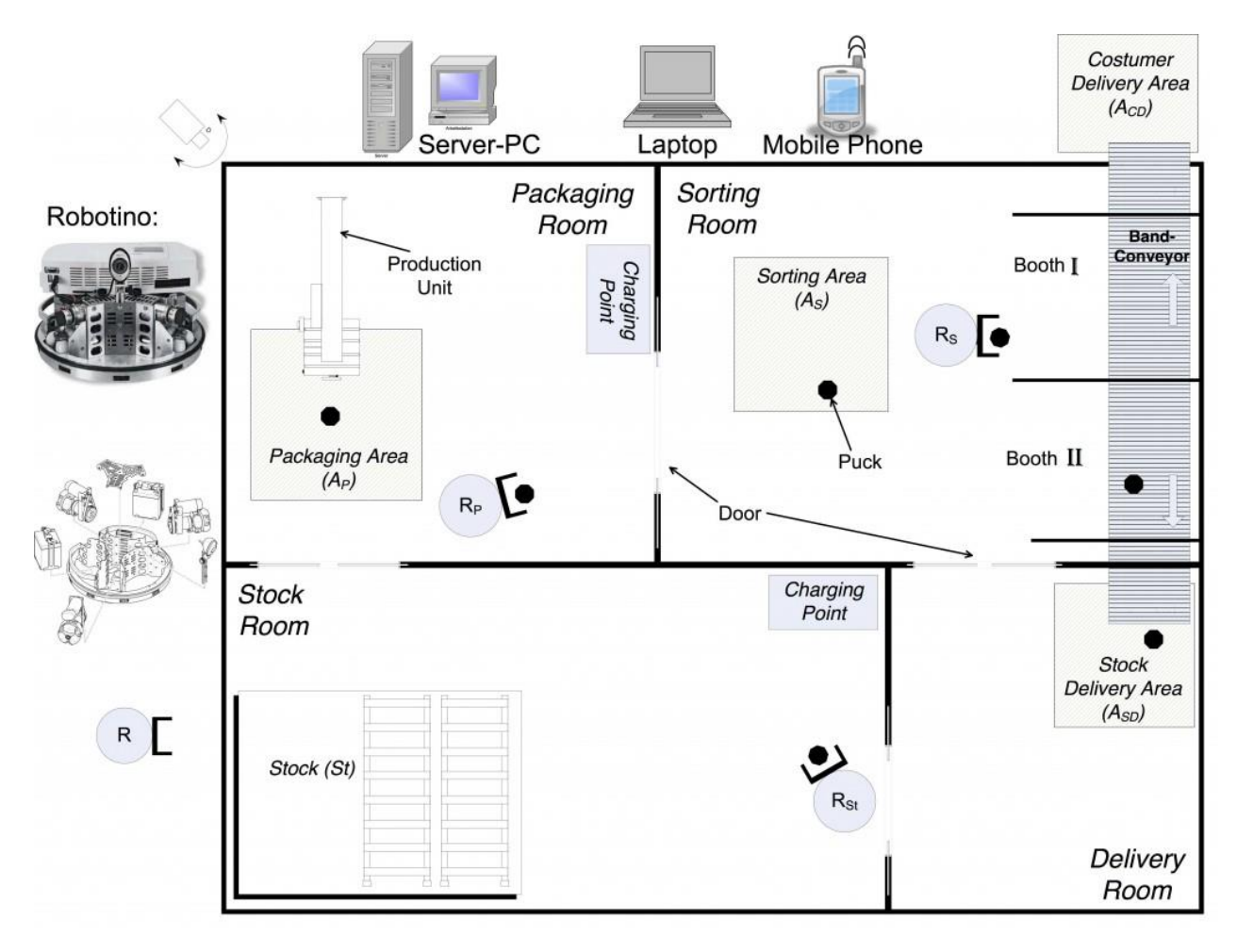

*Figure 2 : Plan de l'usine de production de biens.*

<span id="page-1-0"></span>Le but du simulateur que vous allez développer lors de ce projet sera de visualiser la production des biens par les machines ainsi que le déplacement des robots transportant les biens dans le bâtiment. Grâce à ce simulateur, vous pourrez évaluer des propriétés telles que la quantité de biens pouvant être produits par unité de temps, la quantité de robots nécessaires pour transporter les biens d'une machine à l'autre, la capacité des batteries des robots requise pour produire cette quantité de biens afin d'éviter que les robots ne passent trop de temps en station de recharge, etc.

# **Les constituants du système**

Nous allons d'abord modéliser les constituants de notre système de production robotisé. Il se compose de différents types de **composants** tels que :

- 1. Une usine et ses pièces et surfaces de production.
- 2. Des portes entre ces différences pièces.
- 3. Des machines de production positionnées dans les surfaces de production.
- 4. Des robots.
- 5. Des stations de recharge de robots.
- 6. Des biens produits.

#### **Créer une classe composant**

Nous allons considérer que tous ces objets sont des composants du système de production et que nous souhaitons représenter leur **position** dans le bâtiment de l'usine en ne considérant que leurs coordonnées cartésienne (position x et y) dans le plan constitué par le sol du bâtiment. Ainsi, nous allons considérer que tous les objets se trouvent à une hauteur nulle.

Créer une première classe nommée **Component** qui définira des attributs servant à stocker la position du composant sur le sol de l'usine.

## **Modéliser les différents types de composants du système**

En utilisant la notion d'héritage de classe vue en cours, créer des classes pour chacun des différents types de composants de l'usine de production. Ajouter les attributs que vous pensez utiles pour ces différents types.

## **Modéliser l'usine et ses constituants**

Créer une classe pour modéliser l'usine et ses constituants. N'oubliez pas les attributs de type référence vers les autres objets contenus dans l'usine.

# **Redéfinir la méthode d'affichage des objets**

Redéfinir la méthode **toString()** de chaque classe afin de customiser son affichage à la console.

#### **Instancier une usine de production**

Dans une classe test contenant une méthode **main**, instancier une usine de production contenant 3 robots, une station de recharge de robots, deux machines de production et 3 biens. Afficher cette usine à la console et vérifiez que cet affichage est correct.